## **Rep Mobile Sales Current Feature Set**

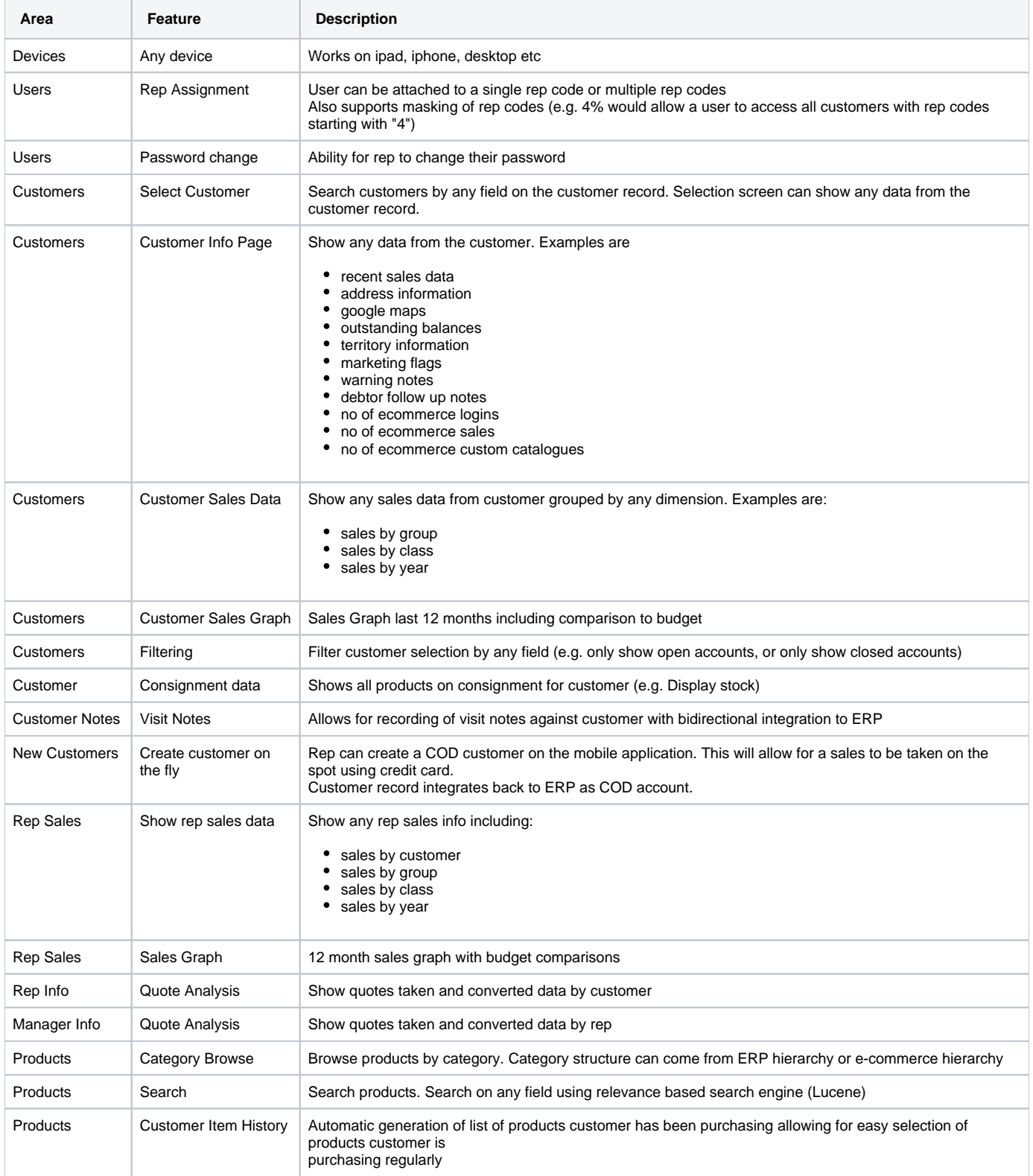

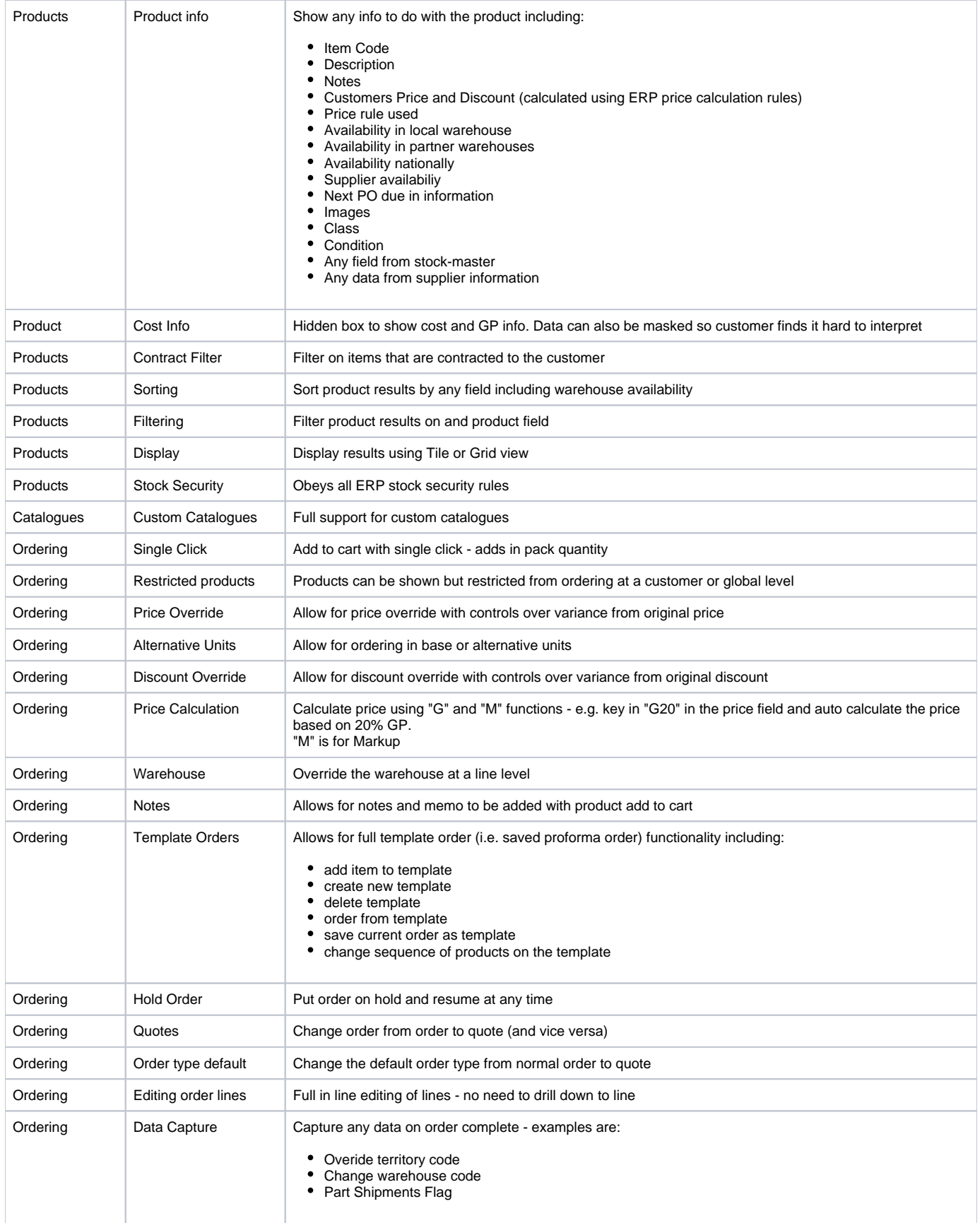

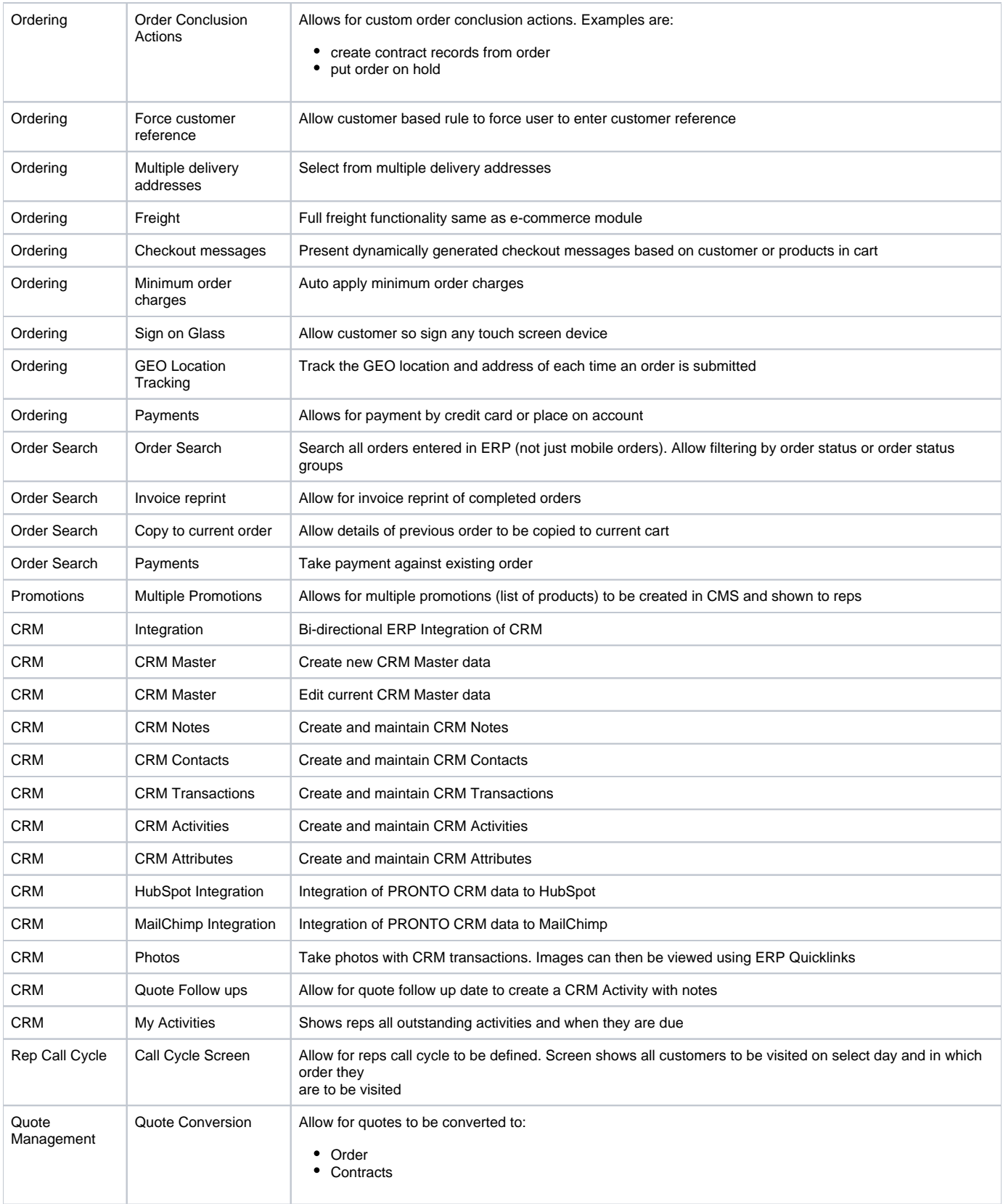